## Target IP With Product Key [Mac/Win] [Updated]

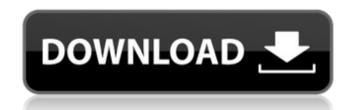

Target IP Free [2022]

Target IP Crack+ [32|64bit]

Send a simple email to receive your current external ip address or discover who is on the other end of your network. "Targetip" app to find the external IP address. "Thanks to this app I have identified that my new SDR device with wxHDR-HD was not able to communicate to the internet because of a firewall. I used "TargetIP" app to find the external IP address." Thanks to this app I have identified that my new SDR device with wxHDR-HD was not able to communicate to the internet because of a firewall. I used "TargetIP" app to find the external IP address." Thanks to this app I have identified that my new SDR device with wxHDR-HD was not able to communicate to the internet because of a firewall. I used "TargetIP" app to find the external IP address. "Thanks to this app I have identified that my new SDR device with wxHDR-HD was not able to communicate to the internet because of a firewall. I used "TargetIP" app to find the external IP address. "Thanks to this app I have identified that my new SDR device with wxHDR-HD was not able to communicate to the internet because of a firewall. I used "TargetIP" app to find the external IP address. "Thanks to this app I have identified that my new SDR device with wxHDR-HD was not able to communicate to the internet because of a firewall. I used "TargetIP" app to find the external IP address. "Thanks to this app I have used in the internet because of a firewall. In the external IP address. I'll address. I'll address assigned to my device. After changing the firewall settings, I was able to communicate to the internet. This is a simple, user friendly app to find the external IP address. I'll address. I'll surely use it again in the future. "TargetIP is a simple, user friendly app that can be used to send emails to another computer's external IP address. I'll surely use it again in the other end of the network 09e8f5149f

## **Target IP Activation Key**

TargetIP reads an application's IP address from the shared properties and sends it via e-mail to a specified target address. This is perfect for using in the event of a failure in a particular application, or on a system that no longer exists. TargetIP can prove quite useful for locating stolen computer's current IP via internet. It works by reading it from shared properties of the JVM, like the properties.networkaddress, or properties.dns. Just \$4.95 and only for a limited time! TargetIP is an external IP retrieval tool that will send an message containing the computer's current external IP to a specified email address. Target IP can prove quite useful for locating stolen computers that have it installed and configured or for checking if your computer has been turned on when you are not around. Another use is reated to dynamic IP. If your ISP assigns you a dynamic IP address you will be able to have it emailed to you in the event of a reset of your modern. Running a server from home? Need your IP after a system restart/crash? TargetIP is the perfect application// Copyright 2009 the Sputnik authors. All rights reserved. // This code is governed by the BSD license found in the LICENSE file. /\*--- info: The String.prototype.charAt.length property has the attribute DontEnum es5id: 15.5.4.10\_A1\_T6 description: Checking absence of the property ----\*/x = String.prototype.charAt.length; if (x === 1) { \$ERROR('#1: The String.prototype.charAt.length; That's how it seemed to me when I first moved here some three years ago. And yet, if I had to pick a single over-arching metaphor for my time here, it would be that of the Human Body. You know, the old saying goes "a body with no organs dies." An interesting thing about this is that such a simple observation fits with so much

## What's New In?

TargetIP provides a simple interface to get the IP address of the system that is running, even if it is not connected to a network. TargetIP can be run either from a server or from a client. It does not require a running server on a computer, as it is a standalone tool that can be run from a client. This means that you can install it on your clients and run the program from them to get their external IP without installing it on a server. Use this tool to to get the IP address of any computer on a network. Install On clients where TargetIP has not already been installed, install it by clicking on the 'Install' button. Use When you run TargetIP for the first time, it will show the "Select a computer" window, to which you can select any computer on your network. As long as you are running it on a computer on your network, you can get the IP address of any other computer on that network by entering its IP address in the 'Get external IP' window. Configuring TargetIP is simple. You can do it either from a network client, or from the server. A Network Client (Such as a Dial-up user) Login to your server computer. Open the Users folder on your computer. Open the targetip folder. Click on the targetip shortcut on the desktop to open the application. You will be prompted to enter the network username and password, but it's difficult for people that don't have access to your server computer to use the program. You could use a different program such as PsKgen, such as PsKgen that allows you to create an unlimited number of PsK's with a simple username/Password set up, click on 'Select a computer'. Then click on 'Computer Settings' on the 'Select a computer' screen. Click on 'Unlock Computer Settings'. You will be prompted for your computer's Username/Password. Enter the computer's Username/Password and click OK. Then, click OK to the 'Select a